# Package 'coca'

October 12, 2022

Title Cluster-of-Clusters Analysis

Version 1.1.0

- Author Alessandra Cabassi [aut, cre] (<<https://orcid.org/0000-0003-1605-652X>>), Paul DW Kirk [ths] (<<https://orcid.org/0000-0002-5931-7489>>)
- Description Contains the R functions needed to perform Cluster-Of-Clusters Analysis (COCA) and Consensus Clustering (CC). For further de-tails please see Cabassi and Kirk (2020) [<doi:10.1093/bioinformatics/btaa593>](https://doi.org/10.1093/bioinformatics/btaa593).

**Depends** R  $(>= 3.5.0)$ 

License MIT + file LICENSE

URL <http://github.com/acabassi/coca>

BugReports <http://github.com/acabassi/coca/issues>

Encoding UTF-8

LazyData true

Imports caret, cluster, fpc, glmnet, Matrix, nnet, pheatmap, RColorBrewer, sparcl, stats

Suggests knitr, mclust, rmarkdown

RoxygenNote 7.1.0

VignetteBuilder knitr

NeedsCompilation no

Maintainer Alessandra Cabassi <alessandra.cabassi@mrc-bsu.cam.ac.uk>

Repository CRAN

Date/Publication 2020-07-06 17:00:09 UTC

# R topics documented:

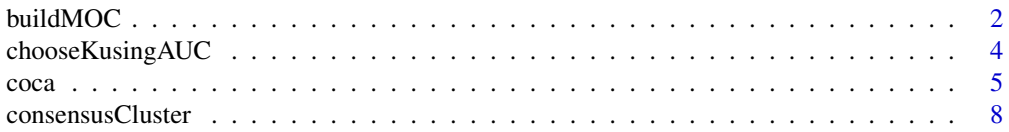

#### <span id="page-1-0"></span>2 buildMOC

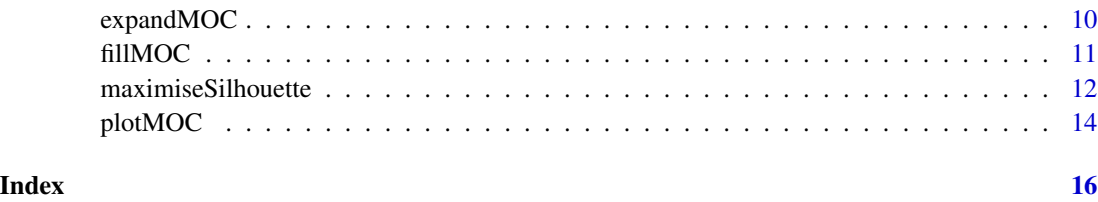

buildMOC *Build Matrix-Of-Clusters*

# Description

This function creates a matrix of clusters starting from a list of heterogeneous datasets.

# Usage

```
buildMOC(
 data,
 M,
 K = NULL,maxK = 10,
 methods = "hclust",
 distances = "euclidean",
 fill = FALSE,computeAccuracy = FALSE,
  fullData = FALSE,
  savePNG = FALSE,
 fileName = "buildMOC",
 widestGap = FALSE,
 dunns = FALSE,
 dunn2s = FALSE)
```
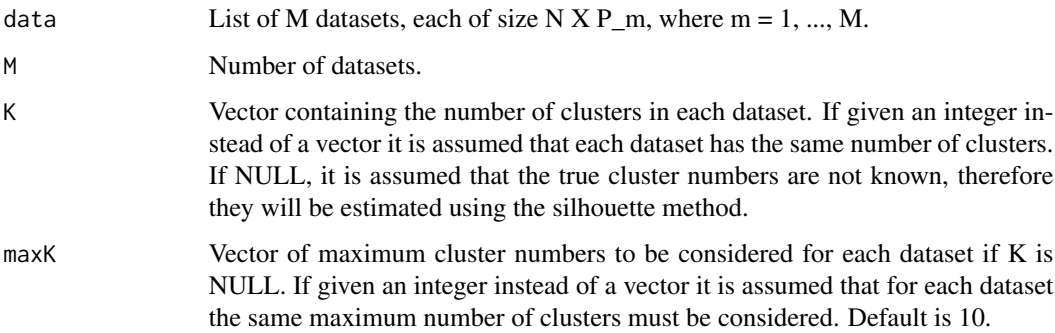

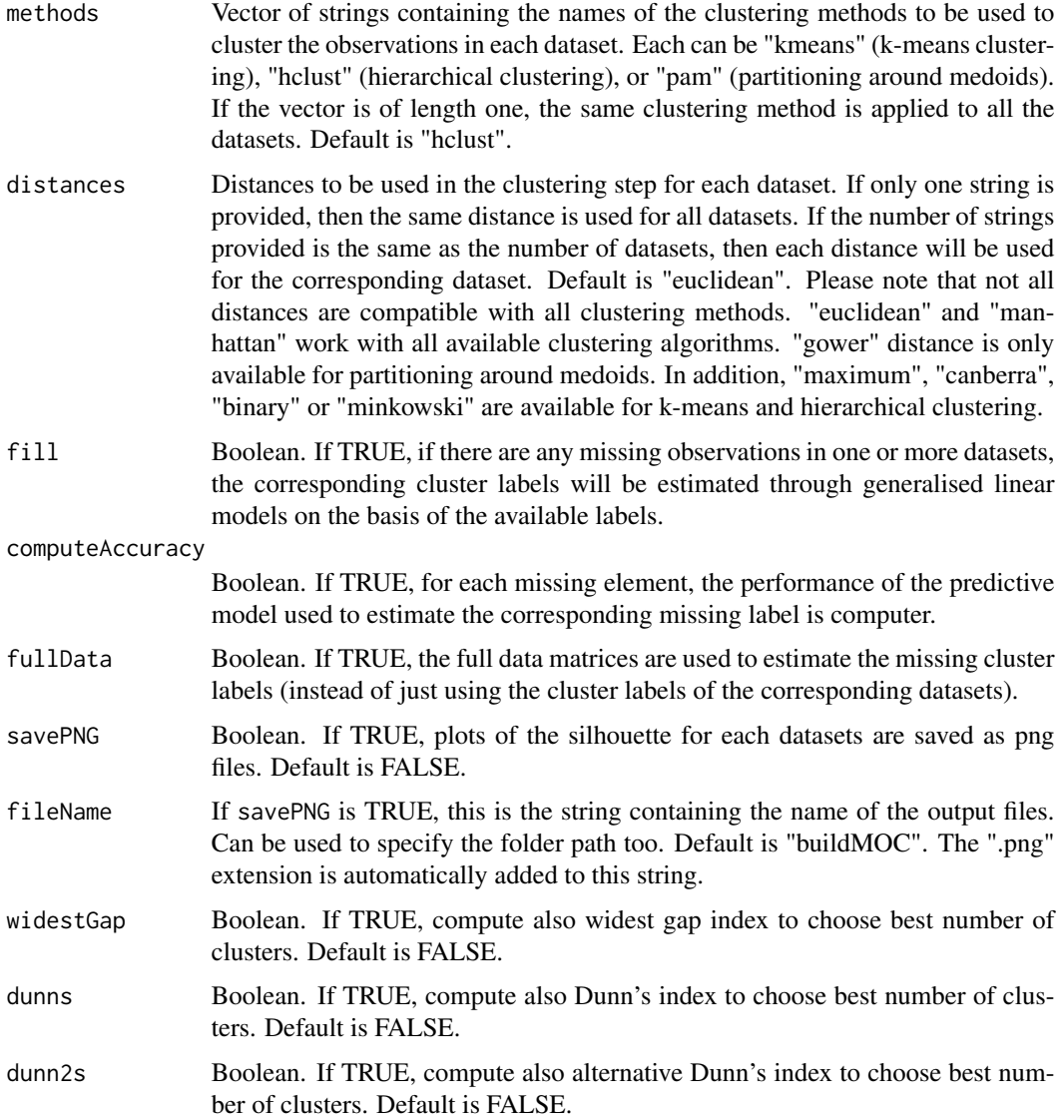

# Value

This function returns a list containing:

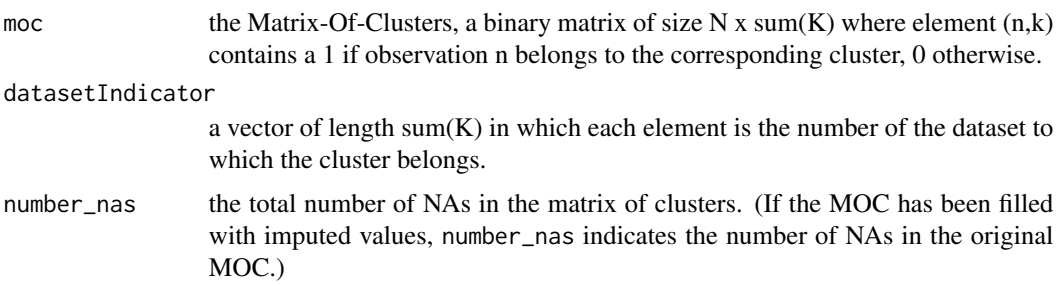

<span id="page-3-0"></span>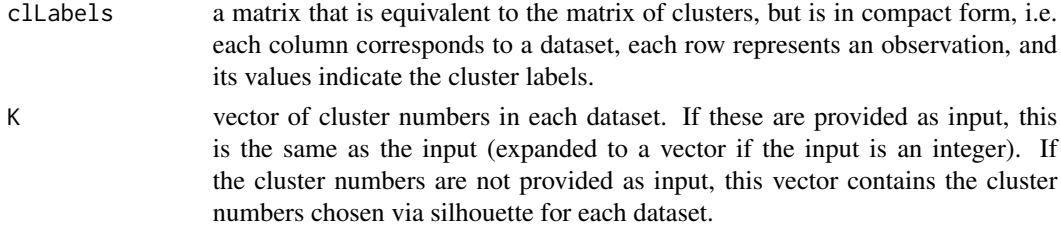

#### Author(s)

Alessandra Cabassi <alessandra.cabassi@mrc-bsu.cam.ac.uk>

#### References

The Cancer Genome Atlas, 2012. Comprehensive molecular portraits of human breast tumours. Nature, 487(7407), pp.61–70.

Rousseeuw, P.J., 1987. Silhouettes: a graphical aid to the interpretation and validation of cluster analysis. Journal of computational and applied mathematics, 20, pp.53-65.

#### Examples

```
# Load data
data \leftarrow list()data[[1]] <- as.matrix(read.csv(system.file("extdata", "dataset1.csv",
package = "coca"), row.names = 1))
data[[2]] <- as.matrix(read.csv(system.file("extdata", "dataset2.csv",
package = "coca"), row.names = 1))
data[[3]] <- as.matrix(read.csv(system.file("extdata", "dataset3.csv",
package = "coca", row.names = 1))
# Build matrix of clusters
outputBuildMOC <- buildMOC(data, M = 3, K = 6, distances = "cor")
# Extract matrix of clusters
matrixOfClusters <- outputBuildMOC$moc
```
chooseKusingAUC *Choose number of clusters based on AUC*

#### Description

This function allows to choose the number of clusters in a dataset based on the area under the curve of the empirical distribution function of a consensus matrix, calculated for different (consecutive) cluster numbers, as explained in the article by Monti et al. (2003), Section 3.3.1.

#### Usage

chooseKusingAUC(areaUnderTheCurve, savePNG = FALSE, fileName = "deltaAUC.png")

# **Arguments**

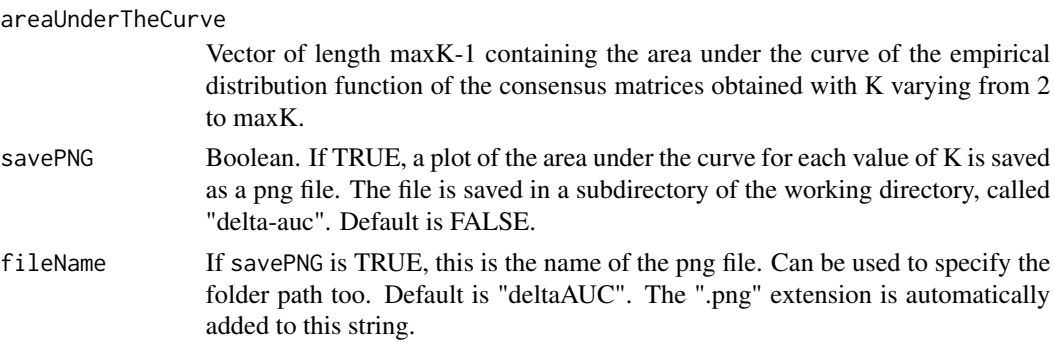

#### Value

This function returns a list containing:

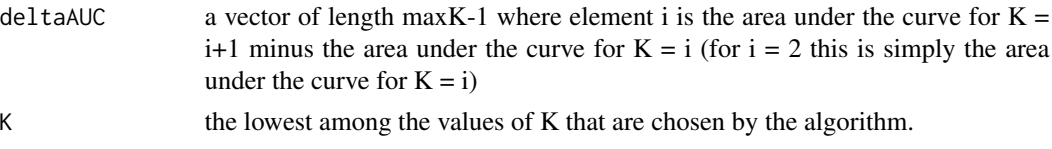

#### Author(s)

Alessandra Cabassi <alessandra.cabassi@mrc-bsu.cam.ac.uk>

#### References

Monti, S., Tamayo, P., Mesirov, J. and Golub, T., 2003. Consensus clustering: a resampling-based method for class discovery and visualization of gene expression microarray data. Machine learning, 52(1-2), pp.91-118.

#### Examples

# Assuming that we want to choose among any value of K (number of clusters) # between 2 and 10 and that the area under the curve is as follows: areaUnderTheCurve <- c(0.05, 0.15, 0.4, 0.5, 0.55, 0.56, 0.57, 0.58, 0.59)

# The optimal value of K can be chosen with: K <- chooseKusingAUC(areaUnderTheCurve)\$K

coca *Cluster-Of-Clusters Analysis*

#### Description

This function allows to do Cluster-Of-Clusters Analysis on a binary matrix where each column is a clustering of the data, each row corresponds to a data point and the element in position (i,j) is equal to 1 if data point i belongs to cluster j, 0 otherwise.

<span id="page-4-0"></span> $\cos \theta$  5

# Usage

```
coca(
  moc,
  K = NULL,maxK = 6,
  B = 1000,pItem = 0.8,
  hclustMethod = "average",
  choiceKmethod = "silhouette",
  ccClMethod = "kmeans",
  ccDistHC = "euclidean",
  maxIterKM = 1000,savePNG = FALSE,
  fileName = "coca",
  verbose = FALSE,
  widestGap = FALSE,
  dunns = FALSE,
  dunn2s = FALSE,
  returnAllMatrices = FALSE
\mathcal{L}
```
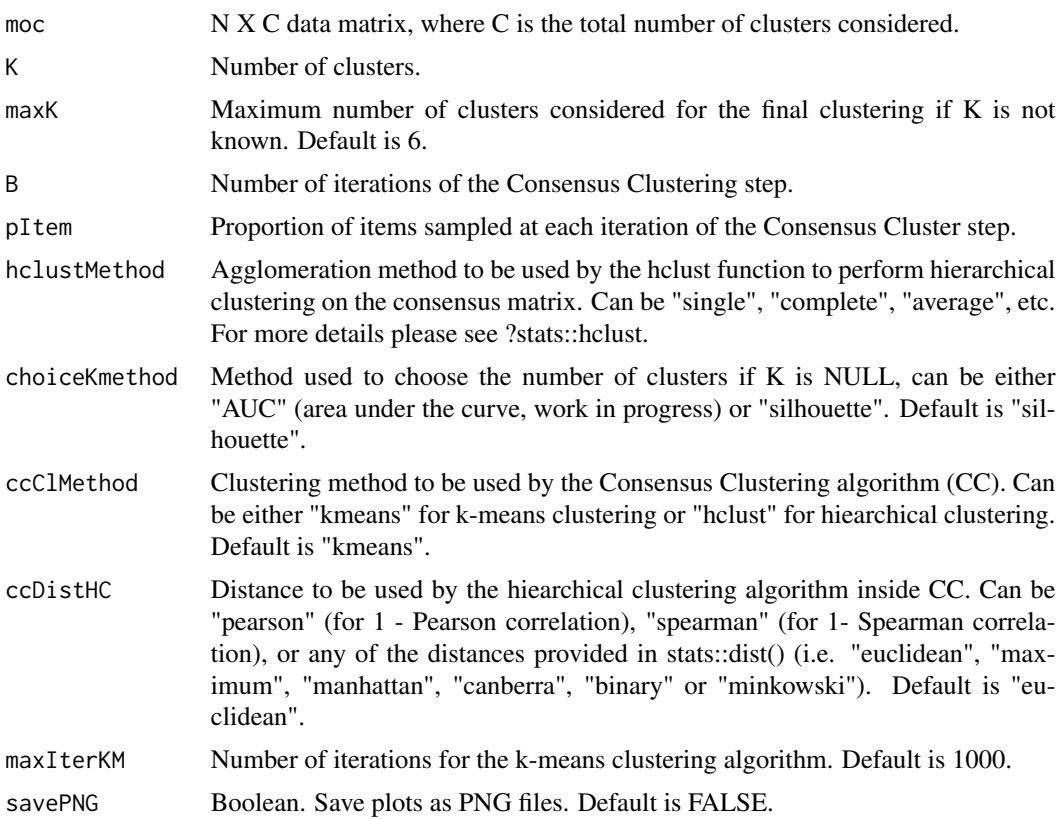

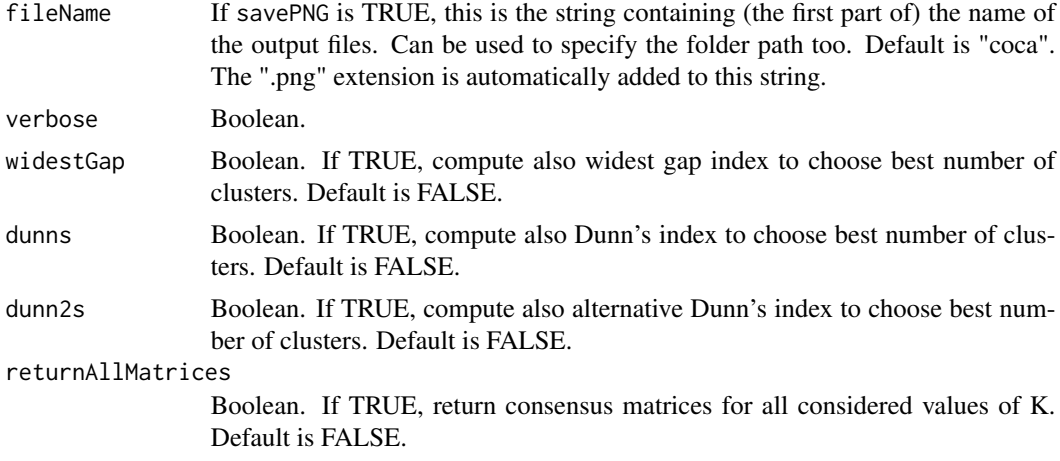

#### Value

This function returns a list containing:

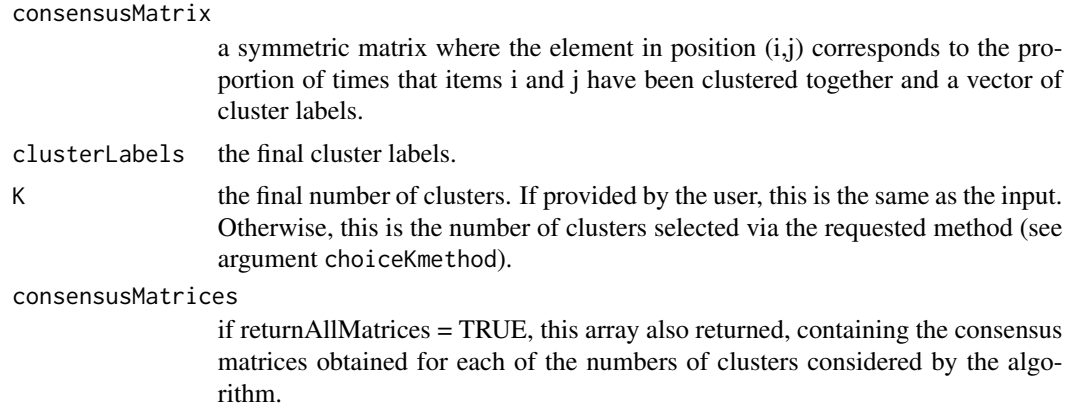

# Author(s)

Alessandra Cabassi <alessandra.cabassi@mrc-bsu.cam.ac.uk>

#### References

The Cancer Genome Atlas, 2012. Comprehensive molecular portraits of human breast tumours. Nature, 487(7407), pp.61–70.

Cabassi, A. and Kirk, P. D. W. (2019). Multiple kernel learning for integrative consensus clustering of 'omic datasets. arXiv preprint. arXiv:1904.07701.

```
# Load data
data <- list()
data[[1]] <- as.matrix(read.csv(system.file("extdata", "dataset1.csv",
package = "coca"), row.name = 1))
```

```
data[[2]] <- as.matrix(read.csv(system.file("extdata", "dataset2.csv",
package = "coca"), row.name = 1))
data[[3]] <- as.matrix(read.csv(system.file("extdata", "dataset3.csv",
package = "coca"), row.names = 1))
# Build matrix of clusters
outputBuildMOC <- buildMOC(data, M = 3, K = 5, distances = "cor")
# Extract matrix of clusters
moc <- outputBuildMOC$moc
# Do Cluster-Of-Clusters Analysis
outputCOCA <- coca(moc, K = 5)
# Extract cluster labels
clusterLabels <- outputCOCA$clusterLabels
```
consensusCluster *Consensus clustering*

# Description

This function allows to perform consensus clustering using the k-means clustering algorithm, for a fixed number of clusters. We consider the number of clusters K to be fixed.

#### Usage

```
consensusCluster(
  data = NULL,
 K = 2,B = 100,
  pItem = 0.8,
  clMethod = "hclust",
  dist = "euclidean",
  hclustMethod = "average",
  sparseKmeansPenalty = NULL,
  maxIterKM = 1000
\lambda
```
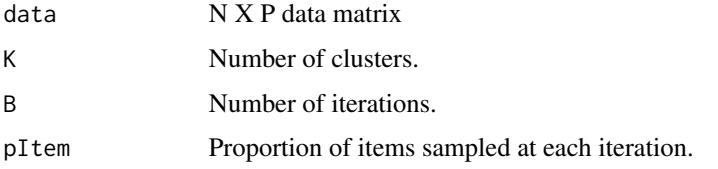

<span id="page-7-0"></span>

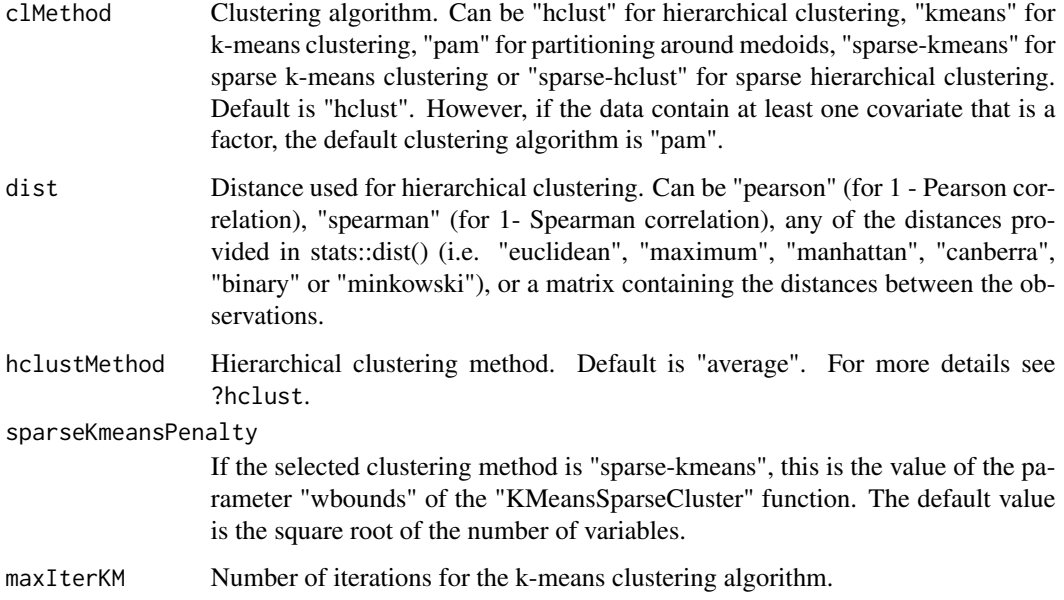

# Value

The output is a consensus matrix, that is a symmetric matrix where the element in position (i,j) corresponds to the proportion of times that items i and j have been clustered together.

#### Author(s)

Alessandra Cabassi <alessandra.cabassi@mrc-bsu.cam.ac.uk>

# References

Monti, S., Tamayo, P., Mesirov, J. and Golub, T., 2003. Consensus clustering: a resampling-based method for class discovery and visualization of gene expression microarray data. Machine learning, 52(1-2), pp.91-118.

Witten, D.M. and Tibshirani, R., 2010. A framework for feature selection in clustering. Journal of the American Statistical Association, 105(490), pp.713-726.

```
# Load one dataset with 300 observations, 2 variables, 6 clusters
data <- as.matrix(read.csv(system.file("extdata", "dataset1.csv",
package = "coca"), row.names = 1))
# Compute consensus clustering with K=5 clusters
```

```
cm <- consensusCluster(data, K = 5)
```
<span id="page-9-0"></span>

#### Description

Expand matrix of cluster labels into matrix of clusters

#### Usage

```
expandMOC(clLabels, datasetNames = NULL)
```
#### **Arguments**

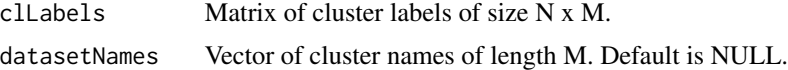

#### Value

The output is a list containing:

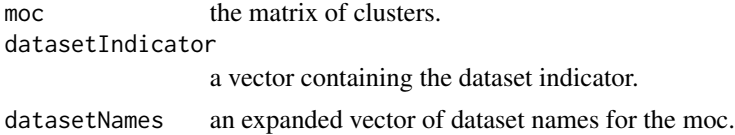

#### Author(s)

Alessandra Cabassi <alessandra.cabassi@mrc-bsu.cam.ac.uk>

```
# Load data
data < - list()data[[1]] <- as.matrix(read.csv(system.file("extdata", "dataset1.csv",
package = "coca"), row.names = 1))
data[[2]] <- as.matrix(read.csv(system.file("extdata", "dataset2.csv",
package = "coca"), row.names = 1))
data[[3]] <- as.matrix(read.csv(system.file("extdata", "dataset3.csv",
package = "coca"), row.name = 1))
# Build matrix of clusters
outputBuildMOC <- buildMOC(data, M = 3, K = 6, distances = "cor")
# Extract matrix of clusters
clLabels <- outputBuildMOC$clLabels
# Impute missing values
```

```
outputFillMOC <- fillMOC(clLabels, data = data)
```
#### <span id="page-10-0"></span>fillMOC 11

```
# Replace matrix of cluster labels with new (full) one
clLabels <- outputFillMOC$fullClLabels
# Expand matrix of cluster labels into matrix of clusters
outputExpandMOC <- expandMOC(clLabels)
clLabels <- outputExpandMOC$clLabels
```
#### fillMOC *Fill Matrix-Of-Clusters*

# Description

This function fills in a matrix of clusters that contains NAs, by estimating the missing cluster labels based on the available ones or based on the other datasets. The predictive accuracy of this method can also be estimated via cross-validation.

# Usage

```
fillMOC(clLabels, data, computeAccuracy = FALSE, verbose = FALSE)
```
# Arguments

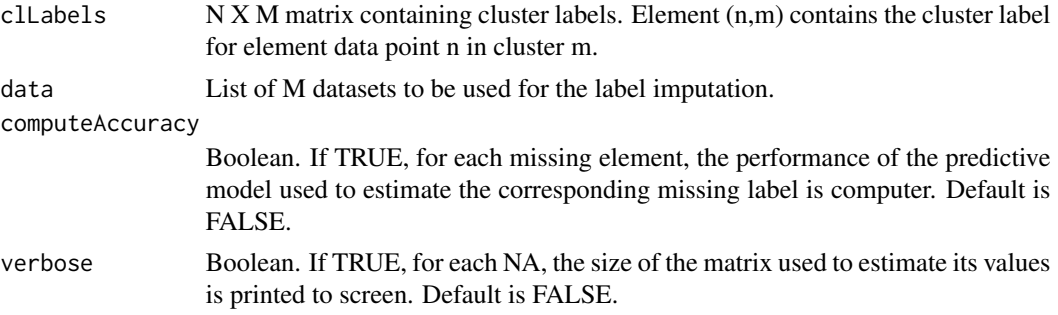

#### Value

The output is a list containing:

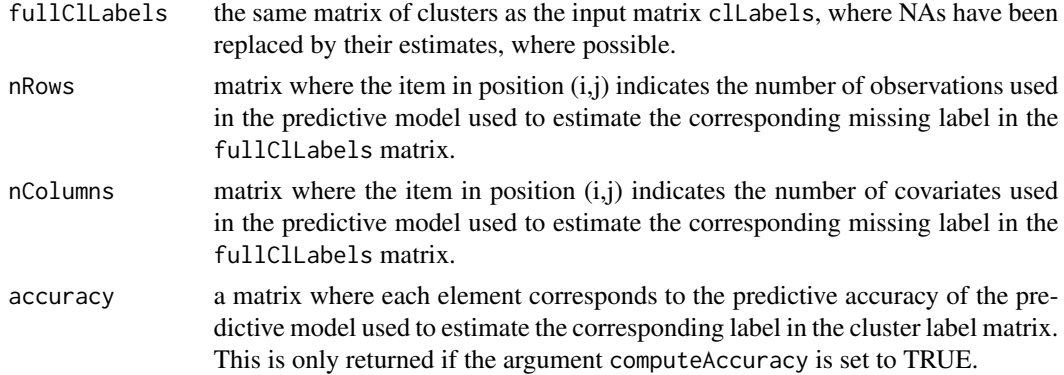

#### <span id="page-11-0"></span>accuracy\_random

This is computed in the same way as accuracy, but with the labels randomly shuffled. This can be used in order to assess the predictive accuracy of the imputation algorithm and is returned only if the argument computeAccuracy is set to TRUE.

#### Author(s)

Alessandra Cabassi <alessandra.cabassi@mrc-bsu.cam.ac.uk>

#### References

The Cancer Genome Atlas, 2012. Comprehensive molecular portraits of human breast tumours. Nature, 487(7407), pp.61–70.

#### Examples

```
# Load data
data \leftarrow list()data[[1]] <- as.matrix(read.csv(system.file("extdata", "dataset1.csv",
                       package = "coca"), row.names = 1))
data[[2]] <- as.matrix(read.csv(system.file("extdata", "dataset2.csv",
                       package = "coca"), row.names = 1))
data[[3]] <- as.matrix(read.csv(system.file("extdata", "dataset3.csv",
                       package = "coca"), row.names = 1))
# Build matrix of clusters
outputBuildMOC <- buildMOC(data, M = 3, K = 6, distances = "cor")
# Extract matrix of clusters
clLabels <- outputBuildMOC$clLabels
# Impute missing values using full datasets
outputFillMOC <- fillMOC(clLabels, data)
# Extract full matrix of cluster labels
clLabels2 <- outputFillMOC$fullClLabels
```
maximiseSilhouette *Choose K that maximises the silhouette from a set of kernel matrices and clusterings*

#### **Description**

Choose the number of clusters K that maximises the silhouette, starting from a set of kernel matrices each corresponding to a different choice of K and the corresponding clusterings of the data for each of those values of K.

# maximiseSilhouette 13

# Usage

```
maximiseSilhouette(
 kernelMatrix,
 clLabels,
 maxK,
 savePNG = FALSE,
  fileName = "silhouette",
  isDistance = FALSE,
 widestGap = FALSE,
 dunns = FALSE,
  dunn2s = FALSE\mathcal{L}
```
# Arguments

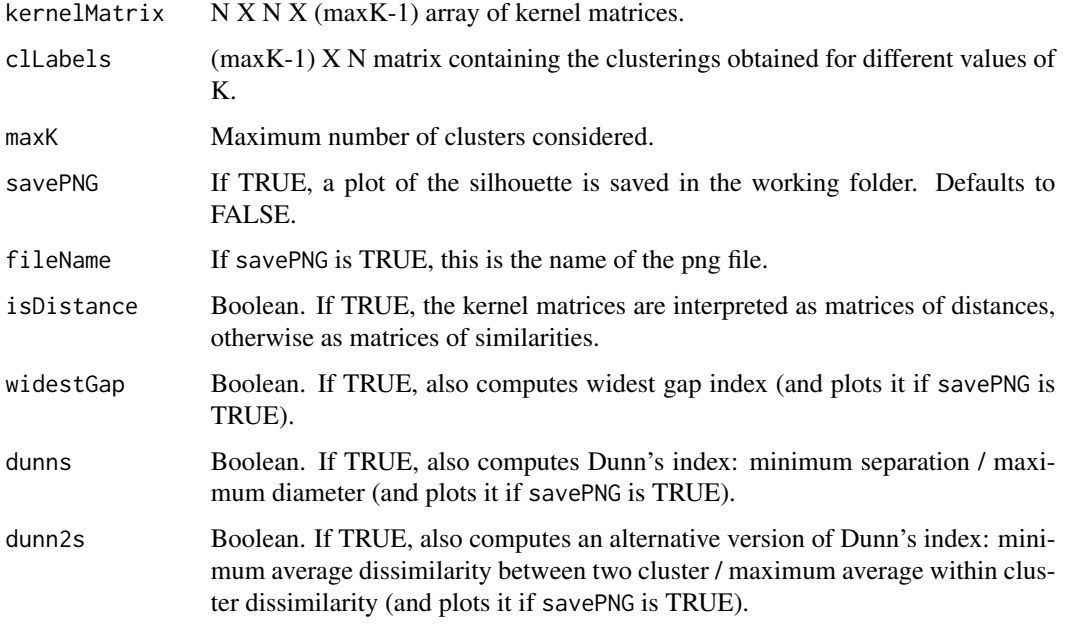

# Value

The function returns a list containing:

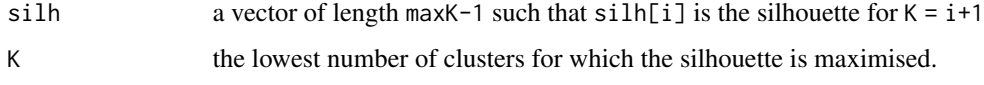

# Author(s)

Alessandra Cabassi <alessandra.cabassi@mrc-bsu.cam.ac.uk>

<span id="page-13-0"></span>

# Description

This function creates a matrix of clusters, starting from a list of heterogeneous datasets.

# Usage

```
plotMOC(
 moc,
 datasetIndicator,
 datasetNames = NULL,
  annotations = NULL,
 clr = FALSE,
 clc = FALSE,
  savePNG = FALSE,
  fileName = "moc.png",
  showObsNames = FALSE,
  showClusterNames = FALSE,
  annotation_colors = NA
)
```
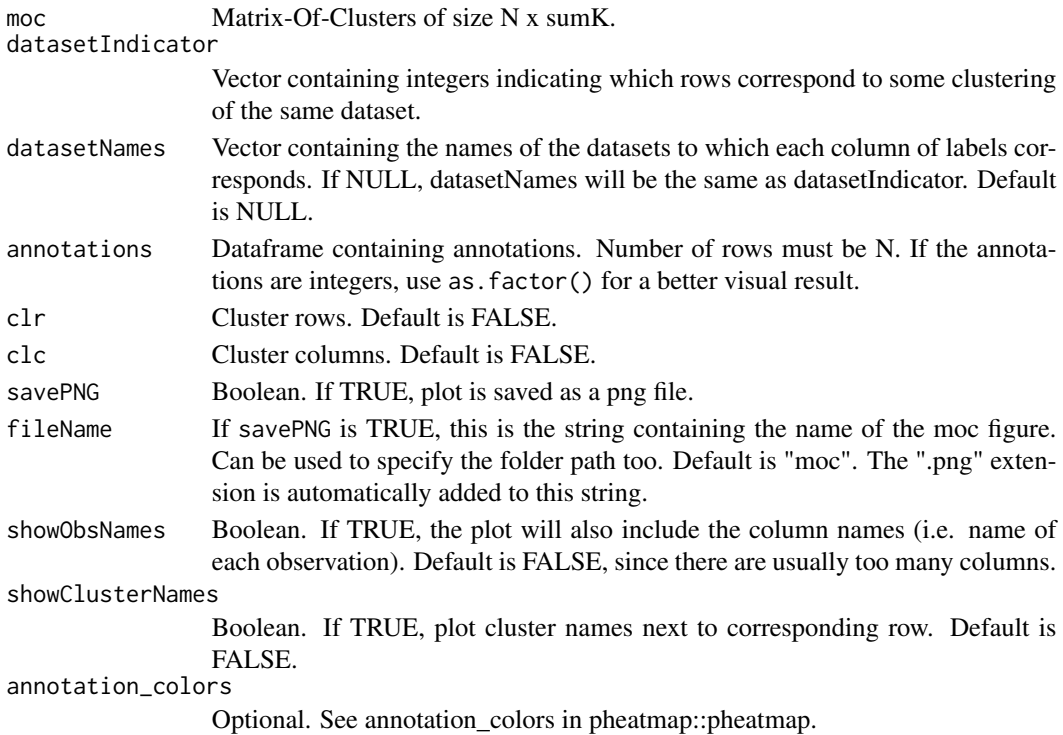

#### $p$ lotMOC  $\qquad \qquad$  15

#### Author(s)

Alessandra Cabassi <alessandra.cabassi@mrc-bsu.cam.ac.uk>

#### References

The Cancer Genome Atlas, 2012. Comprehensive molecular portraits of human breast tumours. Nature, 487(7407), pp.61–70.

```
# Load data
data <- list()
data[[1]] <- as.matrix(read.csv(system.file("extdata", "dataset1.csv",
package = "coca"), row.names = 1))
data[[2]] <- as.matrix(read.csv(system.file("extdata", "dataset2.csv",
package = "coca"), row.names = 1))
data[[3]] <- as.matrix(read.csv(system.file("extdata", "dataset3.csv",
package = "coca"), row.names = 1))
# Create vector of dataset names, in the same order as they appear above
datasetNames <- c("Dataset1", "Dataset2", "Dataset3")
# Build matrix of clusters
outputBuildMOC <- buildMOC(data, M = 3, K = 6, distances = "cor")
# Extract matrix of clusters and dataset indicator vector
moc <- outputBuildMOC$moc
datasetIndicator <- outputBuildMOC$datasetIndicator
# Prepare annotations
true_labels <- as.matrix(read.csv(
system.file("extdata", "cluster_labels.csv", package = "coca"),
row.names = 1))
annotations <- data.frame(true_labels = as.factor(true_labels))
# Plot matrix of clusters
plotMOC(moc,
        datasetIndicator,
        datasetNames = datasetNames,
        annotations = annotations)
```
# <span id="page-15-0"></span>Index

buildMOC, [2](#page-1-0)

chooseKusingAUC, [4](#page-3-0) coca, [5](#page-4-0) consensusCluster, [8](#page-7-0)

expandMOC, [10](#page-9-0)

fillMOC, [11](#page-10-0)

maximiseSilhouette, [12](#page-11-0)

plotMOC, [14](#page-13-0)